# **Unleash Your Creative Side: Writing Non-Scientific Documents in Microsoft Word 2007**

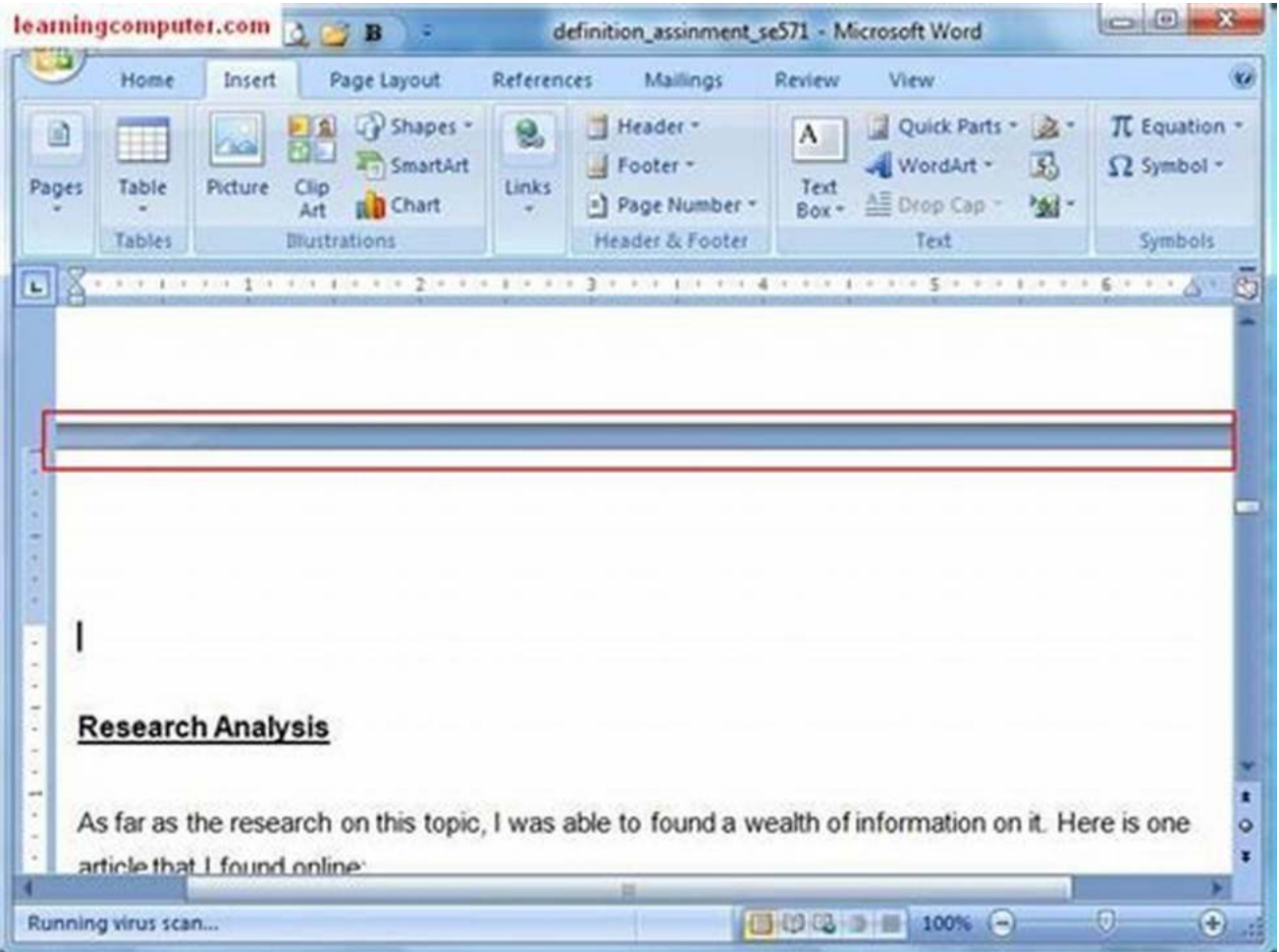

Microsoft Word is a versatile tool that not only caters to scientific writing but also allows you to write non-scientific documents with ease. With its user-friendly interface, robust features, and extensive formatting options, Word 2007 is the perfect companion for unleashing your creative side.

#### **Why Choose Microsoft Word 2007?**

While newer versions of Word are available, Word 2007 still remains a popular choice for many writers due to its stability, familiarity, and wide accessibility.

Whether you're a student, professional, or simply an avid writer, here's why Word 2007 is worth considering:

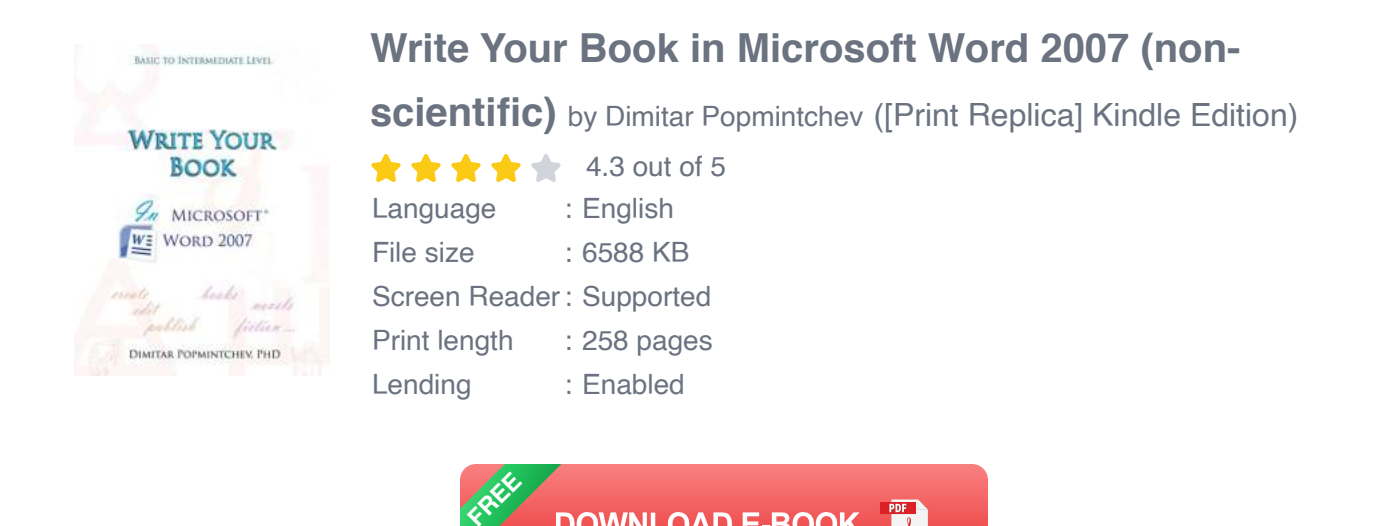

**User-Friendly Interface:** Word 2007 provides an intuitive interface that  $\blacksquare$ makes it easy for anyone to navigate and get started.

**DOWNLOAD E-BOOK** 

- **Extensive Formatting Options:** From font customization to paragraph  $\blacksquare$ styles, Word 2007 offers a wide range of formatting options to bring your non-scientific documents to life.
- **Powerful Collaboration Tools:** Collaborate with colleagues or friends  $\mathbb{R}^n$ seamlessly using Word 2007's built-in features like track changes and comments.
- **Compatibility:** Word 2007 allows you to save your documents in various  $\overline{\phantom{a}}$ formats, ensuring compatibility across different devices and operating systems.

#### **Tapping into Your Creativity**

Writing non-scientific documents in Word 2007 gives you the freedom to let your imagination run wild. Here are some tips to help you unleash your creativity:

#### **1. Play with Fonts and Typography**

Experiment with different fonts and typography styles to enhance the visual appeal of your document. Word 2007 offers a wide range of font options, allowing you to find the perfect style that complements your content.

#### **2. Utilize Styles and Themes**

Word 2007 comes with pre-designed styles and themes that can instantly transform the look and feel of your document. Choose from a variety of preset options or customize your own to give your document a unique personality.

#### **3. Incorporate Graphics and Images**

Break the monotony of text by adding captivating graphics and images to your document. Word 2007 allows you to insert and align images with ease, helping you create visually appealing non-scientific documents.

#### **4. Insert Tables and Charts**

If your non-scientific document requires data representation, Word 2007 offers powerful tools to create tables and charts. Present your information in a structured and visually pleasing manner to engage your readers.

#### **5. Make Use of SmartArt**

Word 2007's SmartArt feature allows you to create professional-looking diagrams, flowcharts, and organizational charts. Visualize complex concepts or ideas in a simplified manner to deliver information effectively.

### **Mastering the Art of Non-Scientific Writing**

To truly excel in non-scientific writing using Microsoft Word 2007, consider the following tips:

#### **1. Nail the**

Capture your readers' attention from the start by crafting a compelling . Use descriptive language, thought-provoking questions, or intriguing anecdotes to draw in your audience.

#### **2. Develop a Cohesive Structure**

Ensure your document follows a logical structure that flows smoothly. Use headings, subheadings, and clear transitions to guide your readers throughout the document.

#### **3. Inject Your Personality**

Non-scientific writing allows you to infuse your personality into your work. Add your unique voice, personal anecdotes, and conversational tone to create a connection with your readers.

### **4. Polish Your Grammar and Punctuation**

Even in non-scientific writing, grammar and punctuation play a crucial role in delivering your message effectively. Use Word 2007's grammar and spell-check tools to ensure your document is error-free.

### **5. Add a Compelling**

End your non-scientific document with a strong that summarizes your main points and leaves a lasting impression on your readers. Inspire them to take action or ponder further about the topic.

### **The Final Touch: Proofreading and Editing**

Before you share your non-scientific document with the world, it's essential to go through the proofreading and editing process. Use Word 2007's review tools to

identify any errors, refine your sentences, and ensure a polished final piece.

### **Start Writing Your Masterpieces Now!**

Microsoft Word 2007 offers a plethora of features and tools to fuel your nonscientific writing endeavors. Embrace its capabilities, let your creativity flow, and captivate your readers with engaging content.

So, what are you waiting for? Launch Word 2007 and start writing your masterpieces today!

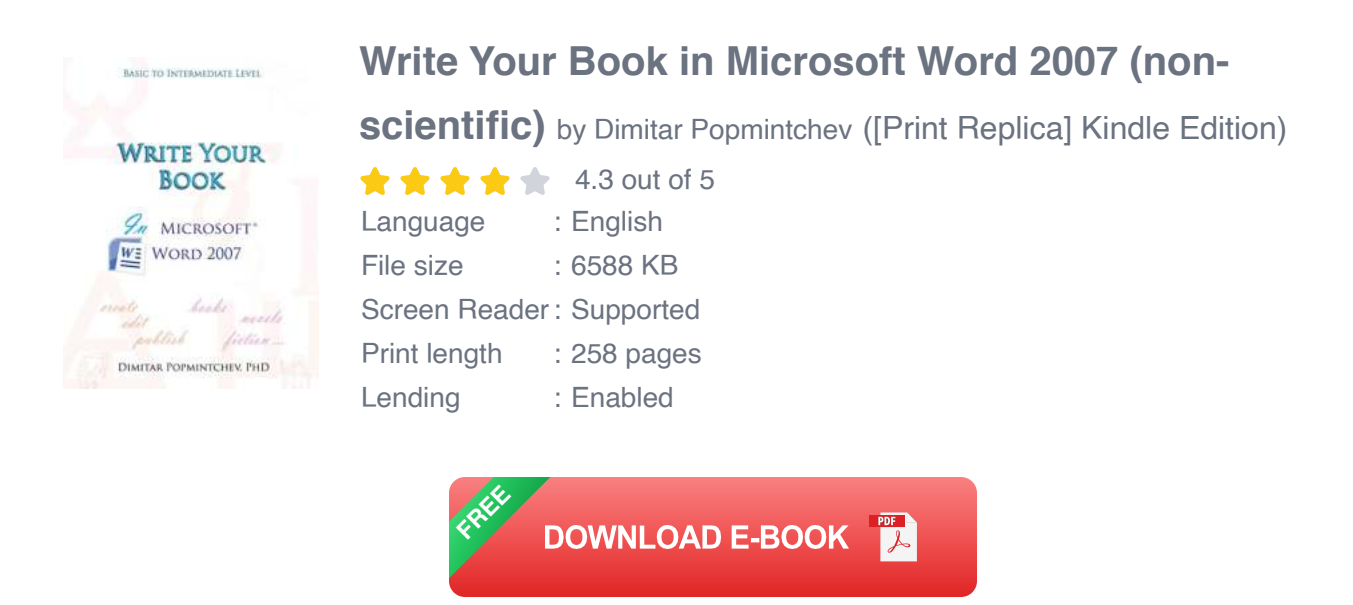

Create, edit, and publish your book with less efforts using Microsoft Word 2007. This tutorial will guide you through the process of a book formatting till it is ready for publishing. Important topics are visualized in pictures.

Word 2007 is an older version of Word, and while Microsoft is moving towards a web based application, Word 2007 is perfectly capable of formatting a book. If you

already have Word 2007, it is all you need. In fact this book is formatted in Microsoft Word

2007.

The book does not cover topics for working and insertion of equations, and references – this is covered in "Engineering and Scientific Manuscripts in Microsoft Word 2007". This edition does not cover the art of writing or the appropriate style for presenting your creativity to a specific audience.

Length: 99 pages

30 color pictures with guide lines (Kindle edition)

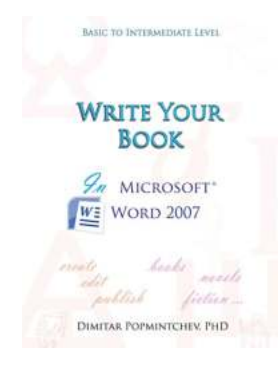

### **Unleash Your Creative Side: Writing Non-[Scientific Documents in Microsoft Word 2007](https://bookishfables.com/Unleash%20Your%20Creative%20Side%20Writing%20Non-Scientific%20Documents%20in%20Microsoft%20Word%202007.pdf?k=Z29jdG1ER2U5MktoamdjYXRhczVDMDUyMXBwNmh5cVJFbGxsdFRVT0kzUkEyY2t5aHBQQjVZa25JN3BqUklZWXc5RWRJRGI3VnZGRzdmUmlQazRMMnc9PQ==:f4)**

Microsoft Word is a versatile tool that not only caters to scientific writing but also allows you to write non-scientific documents with ease. With its...

### Diabetes.co.uk Take Control of  $Type<sub>1</sub>$ **Diabetes**

A comprehensive guide to self-management and staying well

#### **DR DAVID CAVAN**

### **[The Ultimate Comprehensive Guide to Self-](https://bookishfables.com/The%20Ultimate%20Comprehensive%20Guide%20to%20Self-Management%20and%20Staying%20Well.pdf?k=TUtPOWt5YWJlZ3ZhWjlSemhXdHVzSGdLSitpU0pheUtrVnFLWnBZVTMvM2hkTStGQ29IRDlCcmx4Y3JPUDVwcEN2U1JwUkdVT2s0Y3hBSFNsdjJqTGcvZnRLQmhSWG5ab0xXb0dRZ2NCMVJCVlNzU2xlYVhaK0QzZ3owVmxsMGQ=:f4)Management and Staying Well**

Living in today's fast-paced world can be overwhelming. With the neverending demands of work, family, and personal life, it's easy to neglect our own well-being. However,...

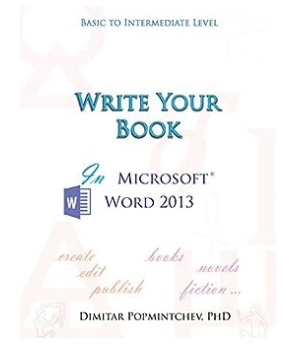

## **[Unlock Your Creativity: Write Your Next](https://bookishfables.com/Unlock%20Your%20Creativity%20Write%20Your%20Next%20Masterpiece%20Using%20Microsoft%20Word%202013.pdf?k=Z29jdG1ER2U5MktoamdjYXRhczVDNTY1MnpPY2h5SmZYZHFsV3BGdFR5ZWFJOE83eHJ5NjdxRXFSMkR3SGtRY1hJaXZNWWZqb2U0VmtYWmZUWXVQYnc9PQ==:f4) Masterpiece Using Microsoft Word 2013**

Are you an aspiring writer looking for the perfect tool to bring your ideas to life? Look no further than Microsoft Word 2013. With its user-friendly interface and powerful...

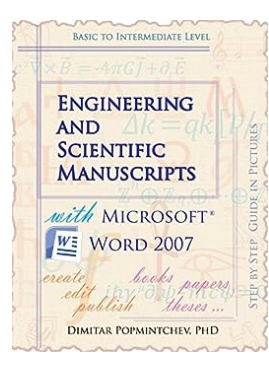

## **[Engineering And Scientific Manuscripts With](https://bookishfables.com/Engineering%20And%20Scientific%20Manuscripts%20With%20Microsoft%20Word%202007.pdf?k=a1VuQ3J3OTduSEZqaUVzVkRlbmRaOHZUUGt4TmlwUjdEMlpWeU5ST1pXYnhBbEtvVmlUTEc3dkg1eUEwYWRKemVZbmRHTjJlaG9iR0NGSE5kSU9GL1E9PQ==:f4) Microsoft Word 2007**

Microsoft Word 2007, part of the Microsoft Office suite, is a powerful word processing program commonly used for creating documents, letters, and other...

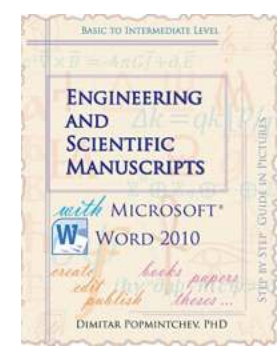

# **Unlocking the Power of Engineering and [Scientific Manuscripts with Microsoft Word](https://bookishfables.com/Unlocking%20the%20Power%20of%20Engineering%20and%20Scientific%20Manuscripts%20with%20Microsoft%20Word%202010.pdf) 2010**

When it comes to creating professional and visually appealing engineering and scientific manuscripts, Microsoft Word has long been the go-to software for many researchers and...

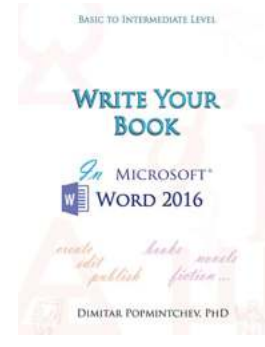

### **[Write Your In Microsoft Word 2016 Non](https://bookishfables.com/Write%20Your%20In%20Microsoft%20Word%202016%20Non%20Scientific.pdf?k=Z29jdG1ER2U5MktoamdjYXRhczVDNTY1MnpPY2h5SmZYZHFsV3BGdFR5ZUNnQnhsdTB5aEphbDJydVlyWXFxRUNPbXJDN1JSekY2UDFuSG9VN2o4N0E9PQ==:f4) Scientific**

Are you looking to enhance your non-scientific writing skills? Microsoft Word 2016 offers a robust set of features and tools that can help you write your best work. From...

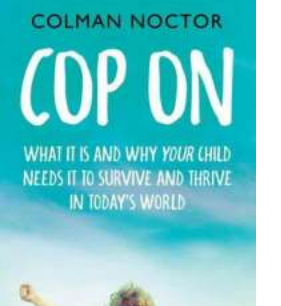

# **[Why Your Child Needs Regular Physical](https://bookishfables.com/Why%20Your%20Child%20Needs%20Regular%20Physical%20Activity.pdf) Activity**

As a parent, you want the best for your child's development and wellbeing. You provide them with nutritious meals, a safe and loving environment, and educational...

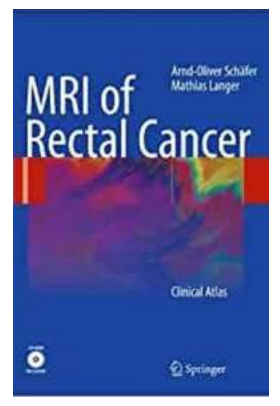

## **[Unveiling the Intricacies of Rectal Cancer](https://bookishfables.com/Unveiling%20the%20Intricacies%20of%20Rectal%20Cancer%20Through%20MRI%20Imaging.pdf?k=T3NCZytQOW1Ra2gwNFVyVXJlRTJhWlowUHkzTW9pTmJMTlVsdDY0eGtUd1JZMjJXQVpSa1diTEJsTDNsbWg4Sw==:f4) Through MRI Imaging**

The field of oncology has witnessed significant advancements in diagnostic tools, allowing healthcare professionals to better understand and treat various forms of...